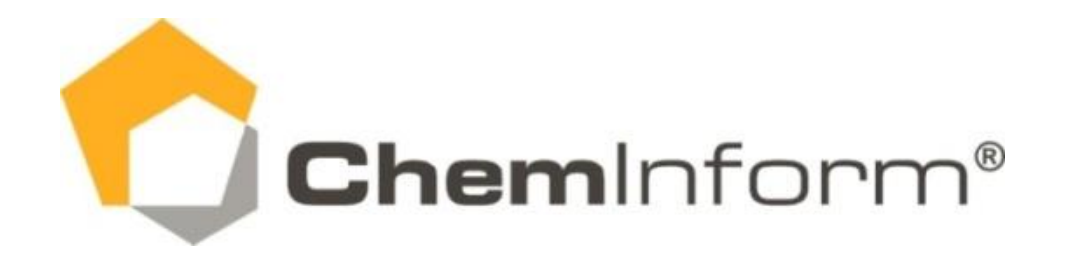

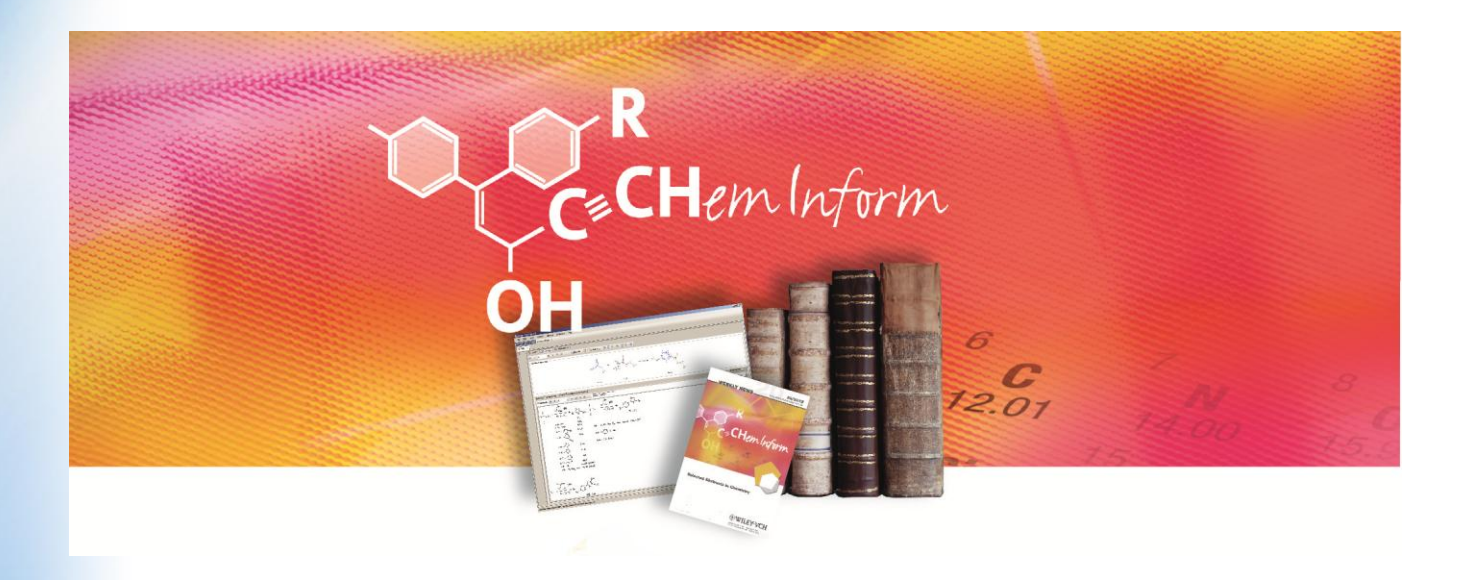

## **The best compendium in organic synthesis.**

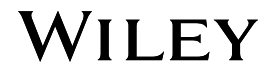

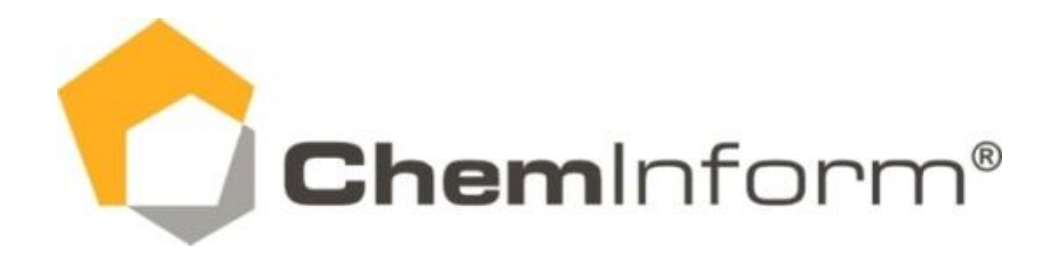

## **Facts**:

Number of substances: over 1,5 million Updating: weekly

Scope of chemistry covered: synthetic, organic, inorganic, organometallic chemistry Chemical reactions: over 1,7 million (70,000 reactions added per year) Journals covered: about 100 (the most important ones) Dates covered: 1991 - present

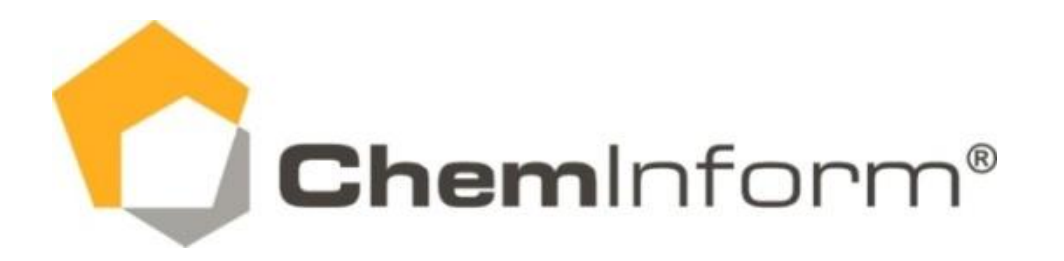

The abstracts in the ChemInform provide you with the latest developments in preparative chemistry, including:

- $\triangleright$  novel catalysts and reagents
- $\triangleright$  protecting groups
- $\triangleright$  functional group transformations
- **▶ approaches to heterocyclic scaffolds**
- $\triangleright$  new strategies in natural product synthesis

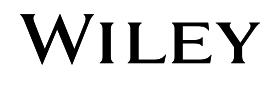

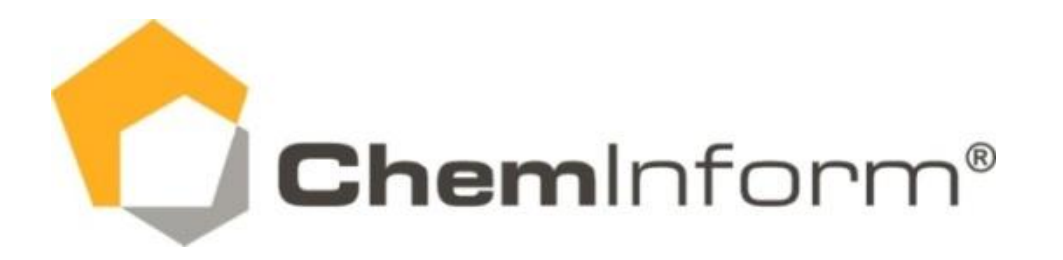

Search in the pool of ChemInform reactions for:

- $\triangleright$  structures and substructures
- $\triangleright$  reaction types
- $\triangleright$  experimental conditions (e.g. reagent, solvent, yield, e.e.)
- $\triangleright$  bibliographic data (e.g. author, journal, year, title)
- $\triangleright$  combinations thereof

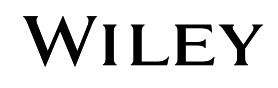

#### Chemical Reactions

One of the main tasks of researchers in chemical and pharmaceutical Industry is to synthesize new chemical compounds applied in the areas agriculture, pharma, intermediates, dyes and more.

Most efficient tool to make this work succesful is reaction databases with carefully selected and curated experimental data. Besides the reaction centers conditions and yield is the Information the researcher is interested in

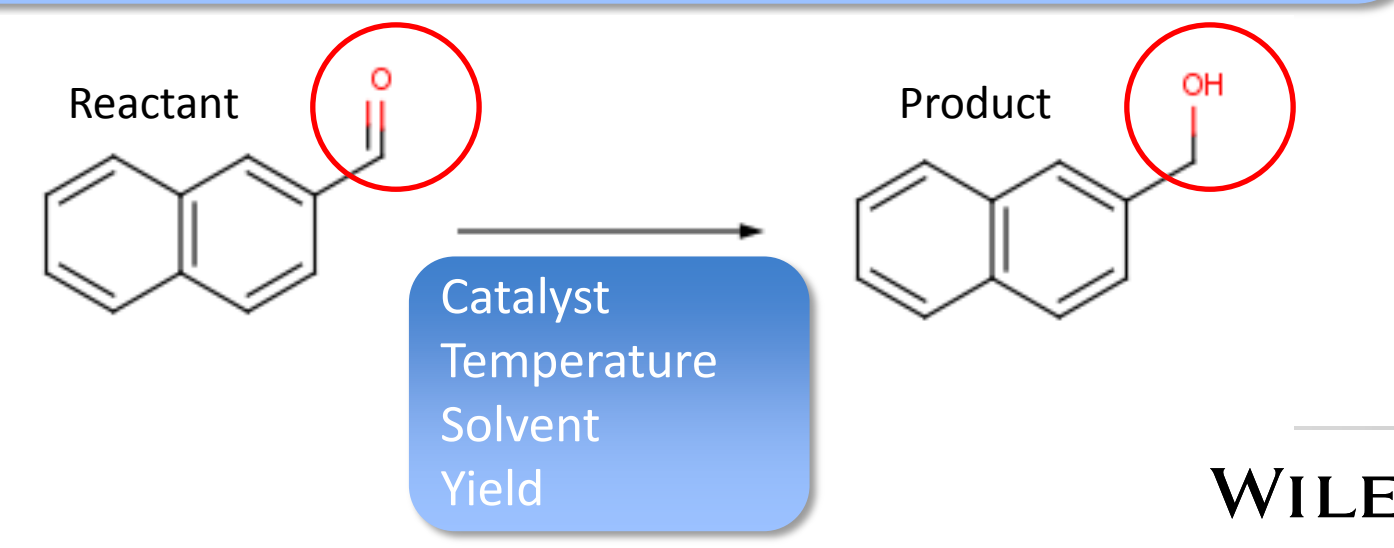

# Table-of-contents

#### Section 1: The RxnFinder User Interface

## Section 2: Transformational Search, Schemes, Reaction Details

## Section 3: Substructure Search, Filters, Cluster Analysis

Section 4: From RxnFinder to Wiley's Smart Article

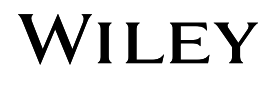

#### Section 1: RxnFinder User Interface

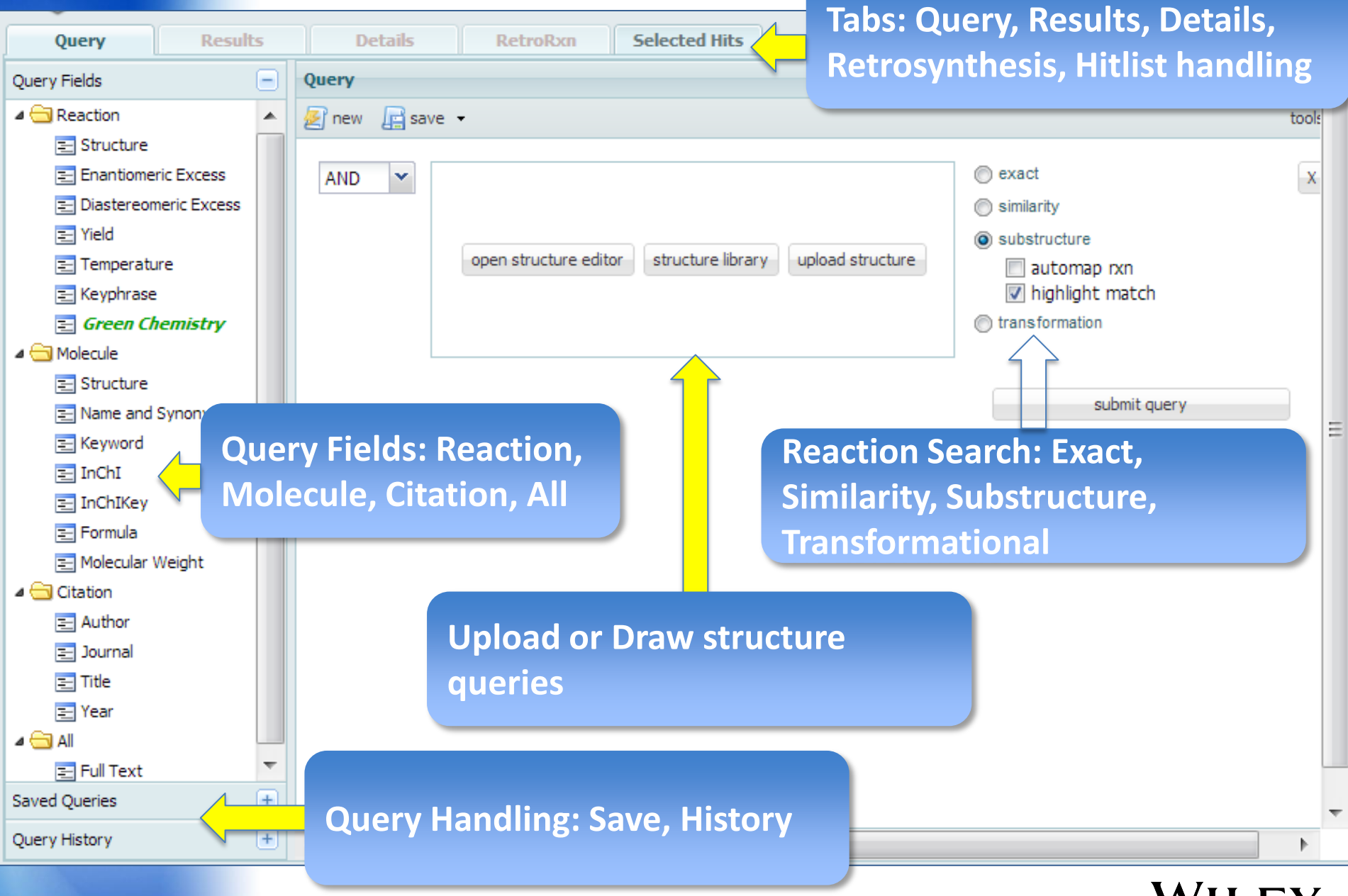

# Section 2: Transformational Search, Schemes, Reaction Details

**Use case**: One of the most powerful reaction searches is the reaction center search or **transformational search**. Reactions with similar reaction centers can be identified using this technique. An example is the functional group transformation, e.g., from a trifluoromethyl to a carboxyl group.

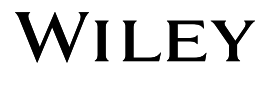

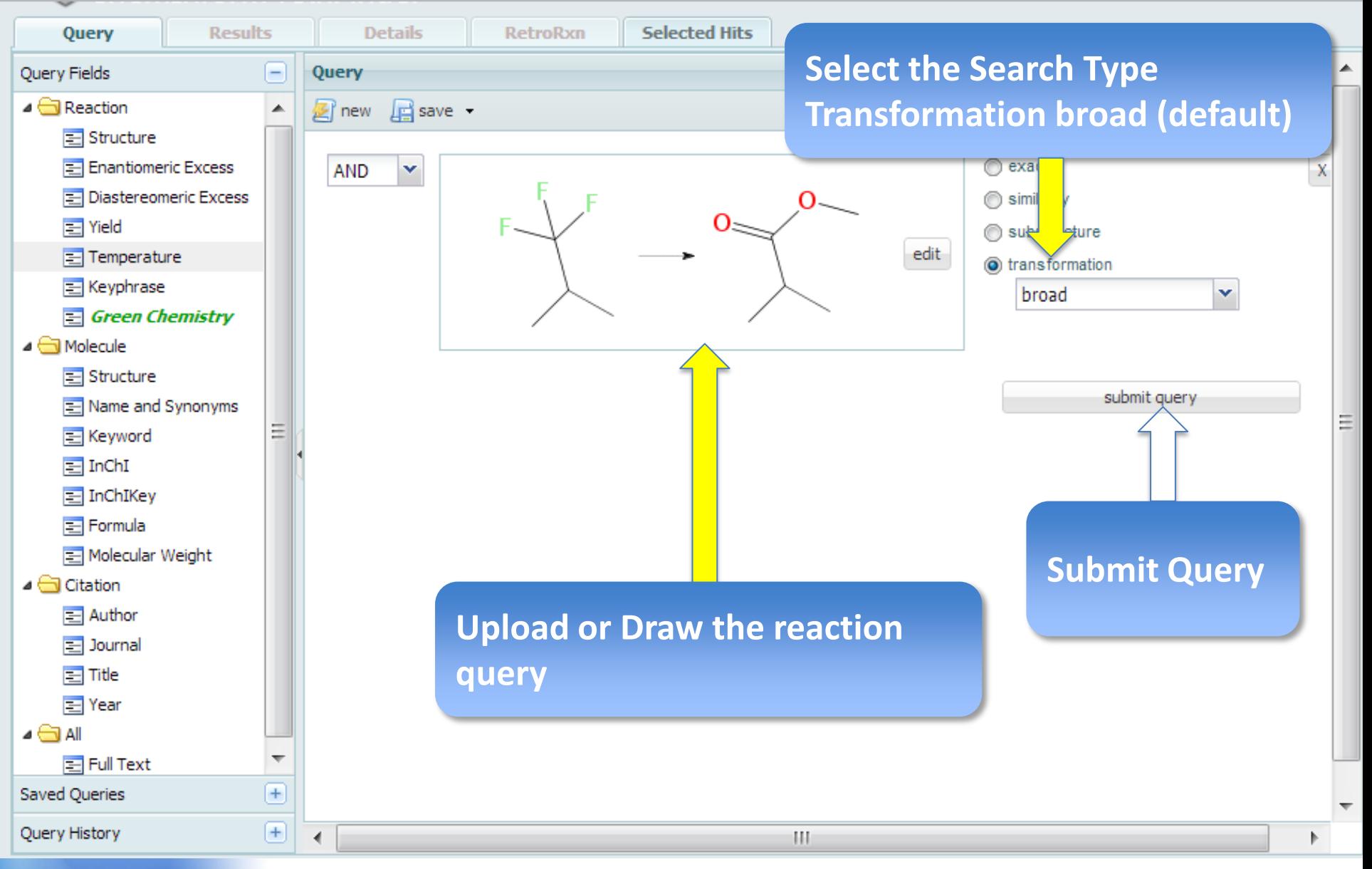

#### **13 Hits match the Query**

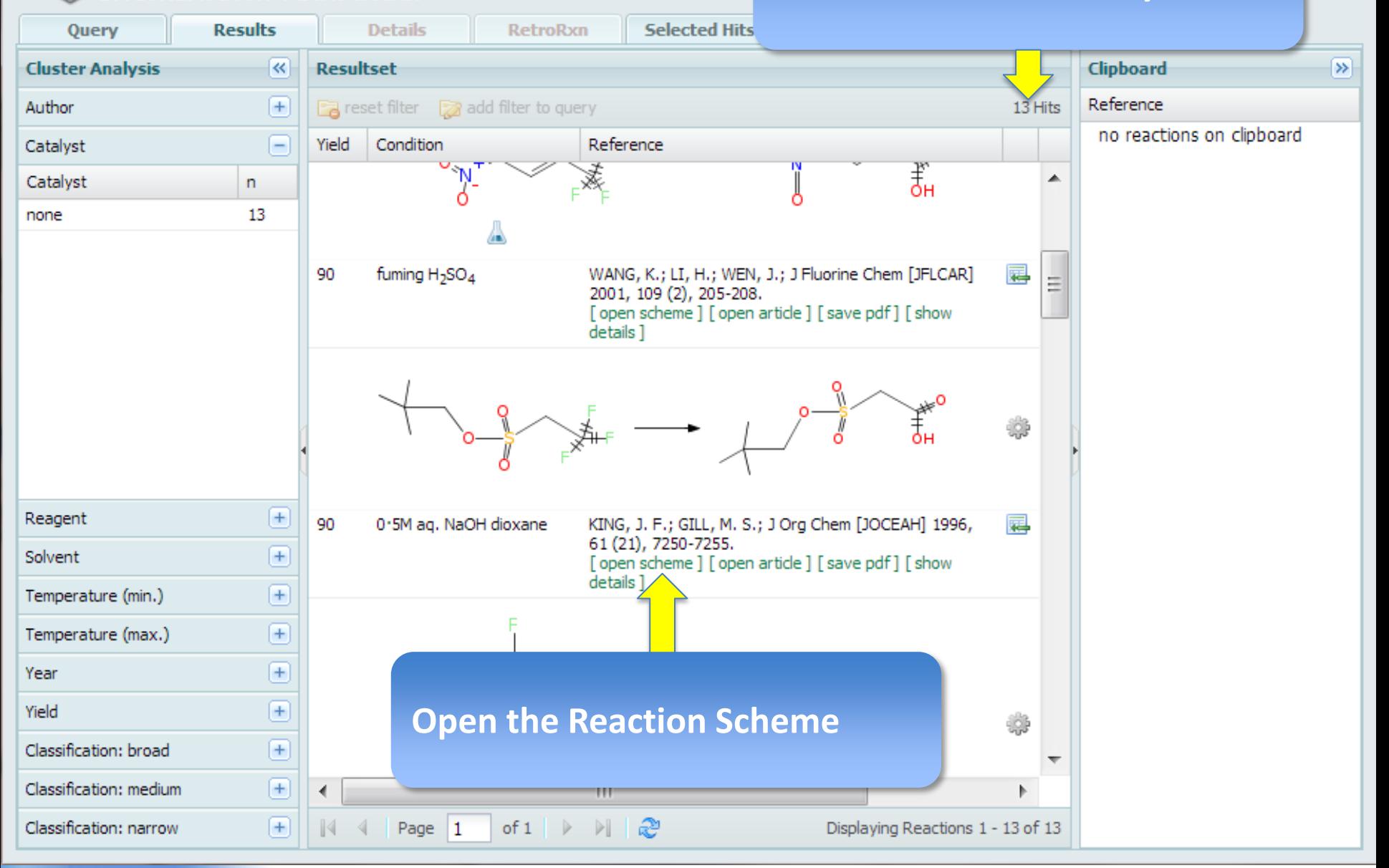

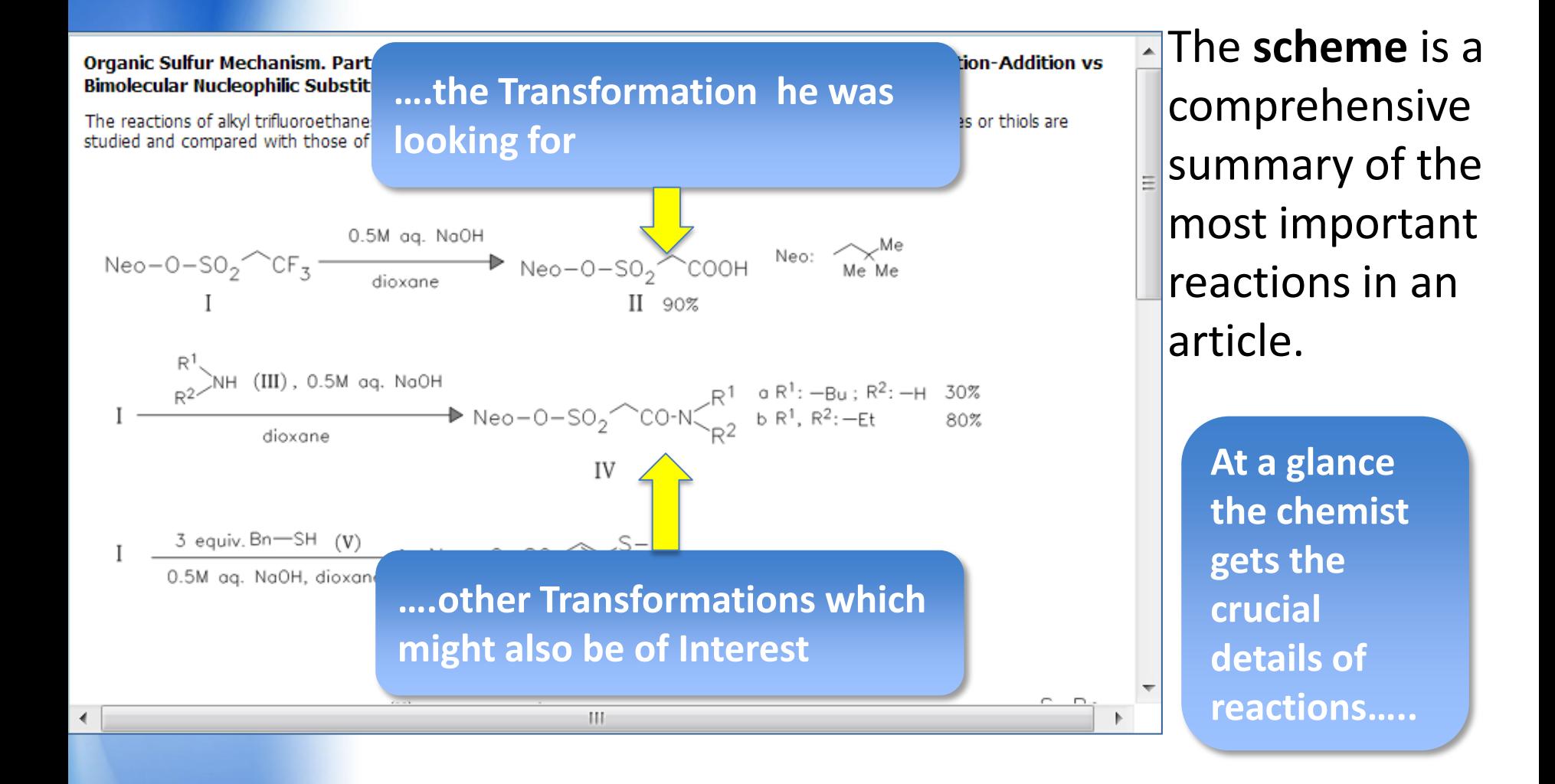

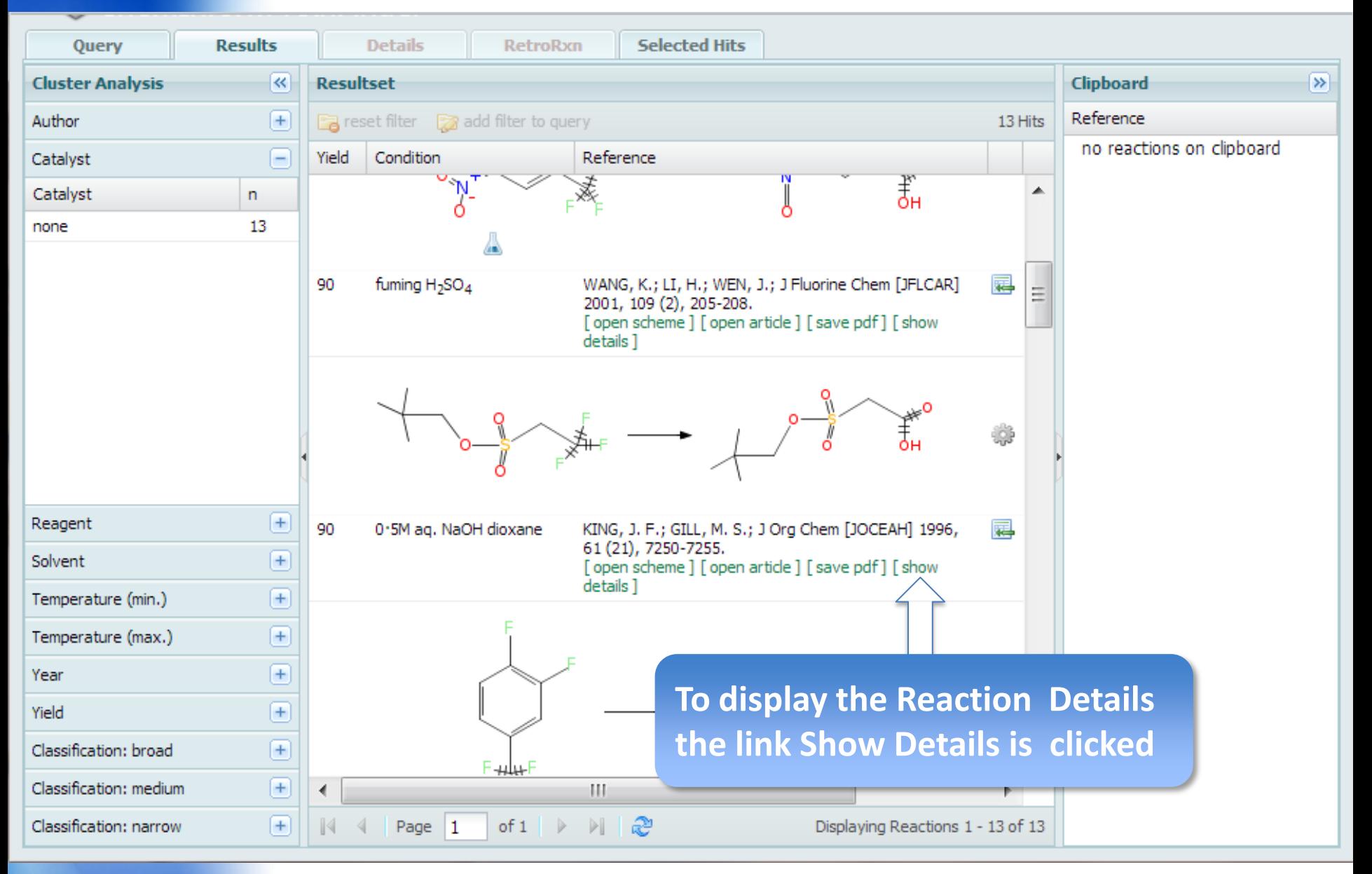

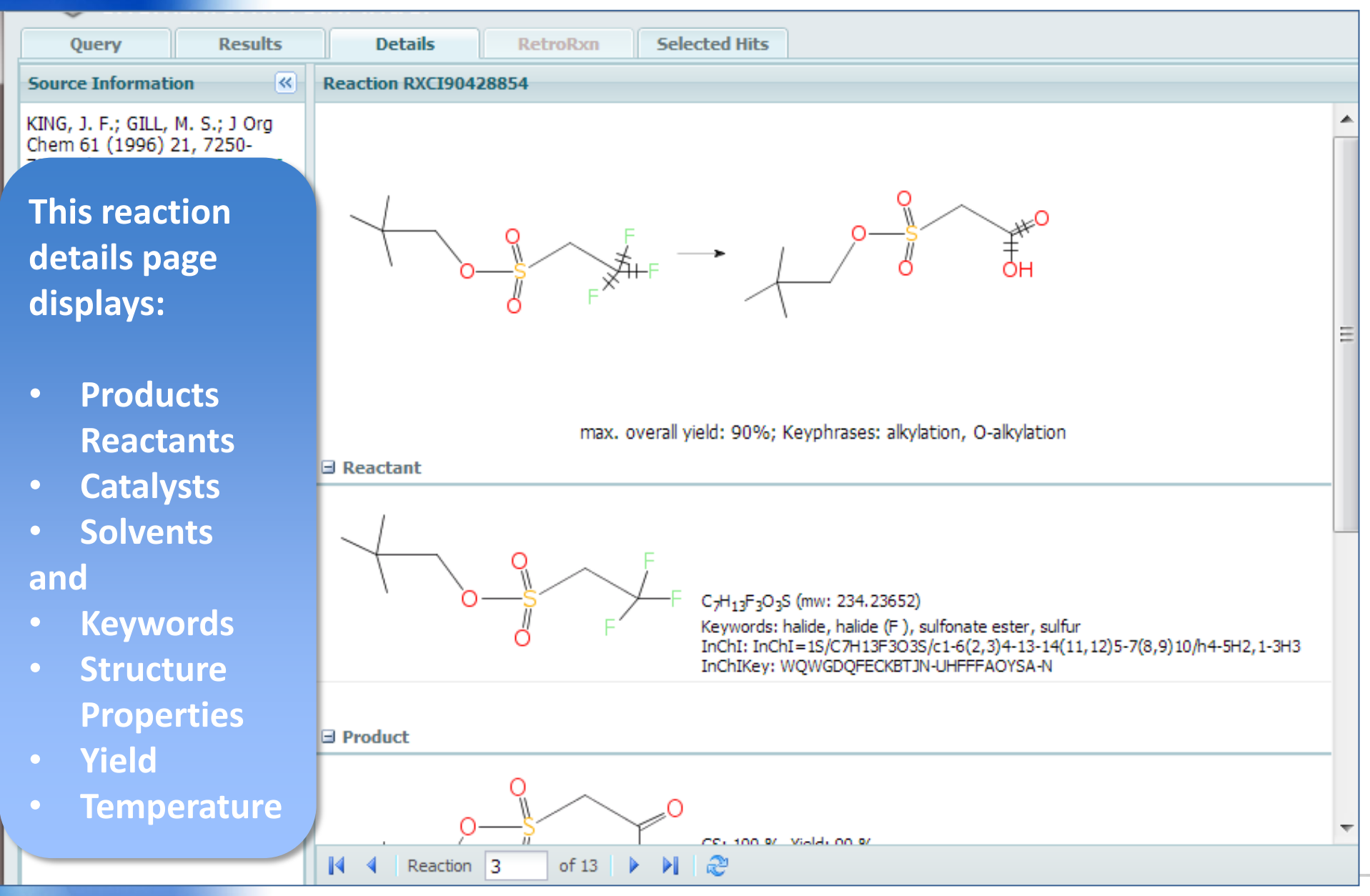

# Section 3: Substructure Search, Filters, Cluster Analysis

**Use case**: Geipavarin is a natural compound known as a potential anti-cancer drug

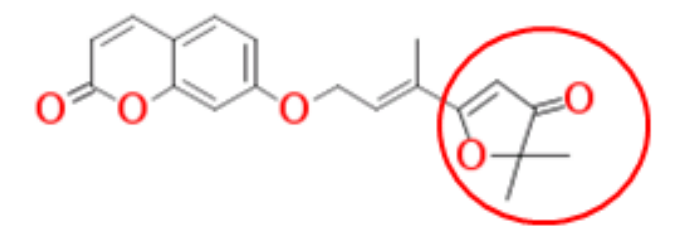

A pharma researcher identifies the 5-membered ring as being a potential pharmacophore (important part of the molecule) and wants to find products including this ring.

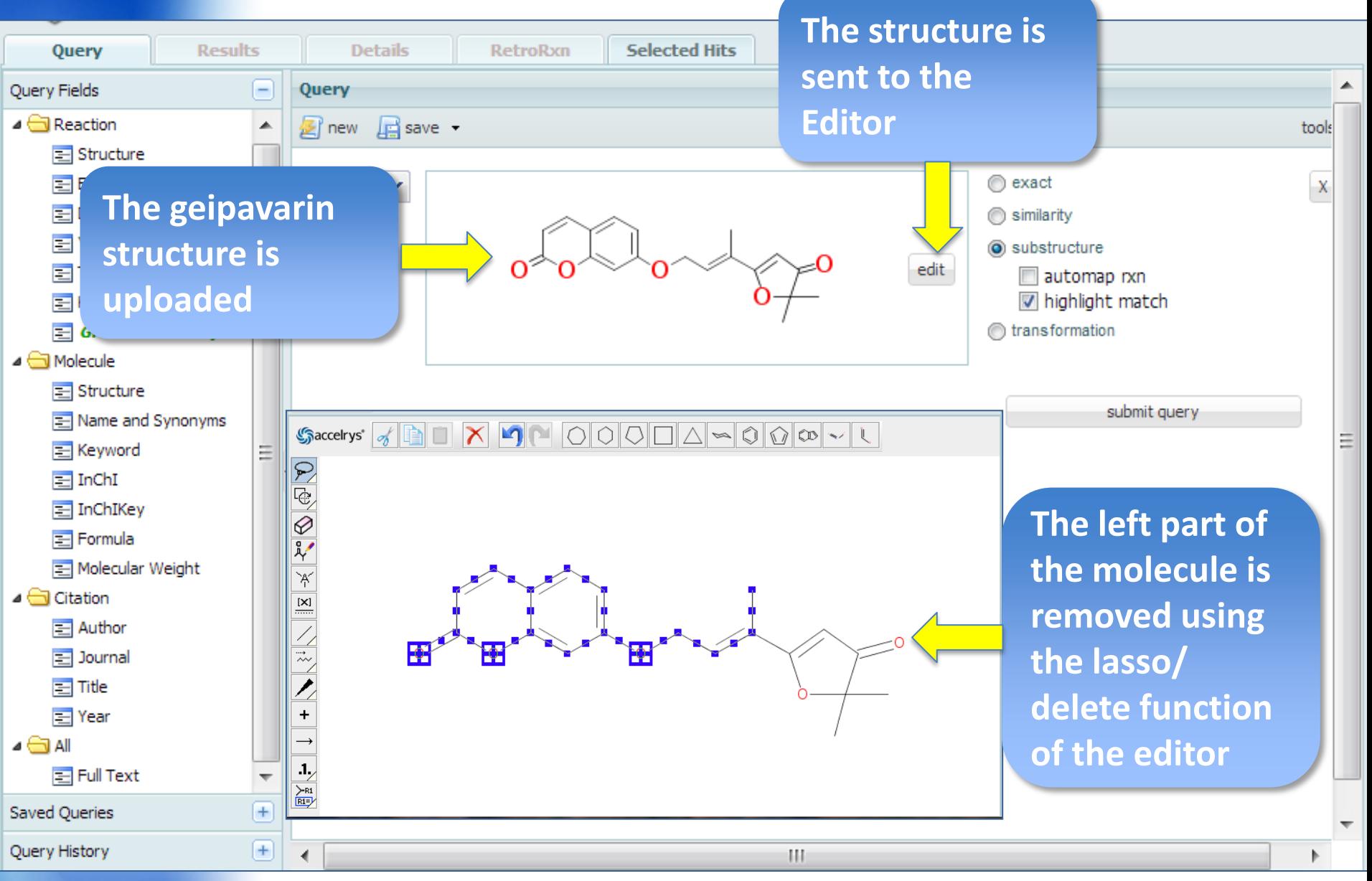

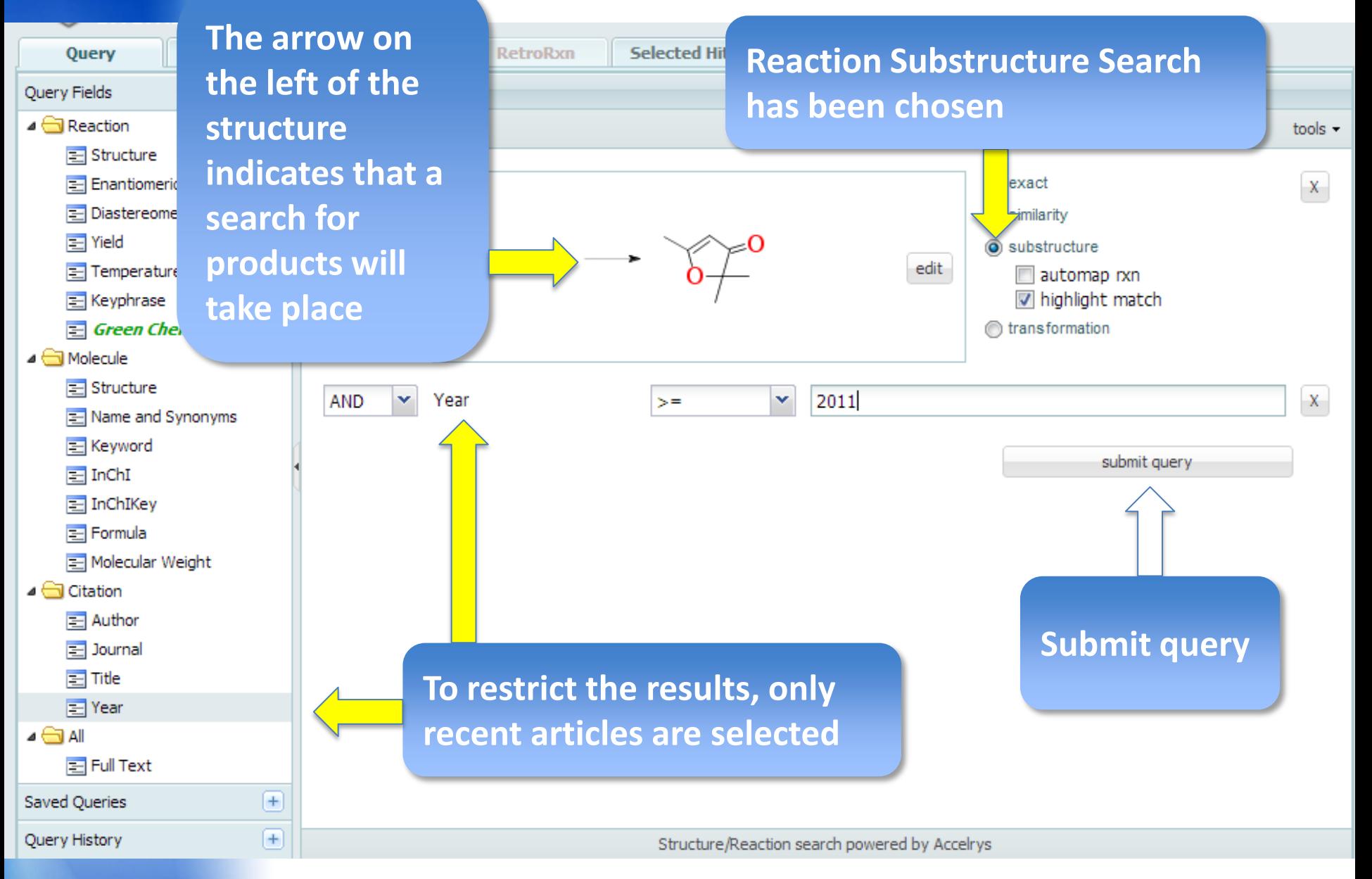

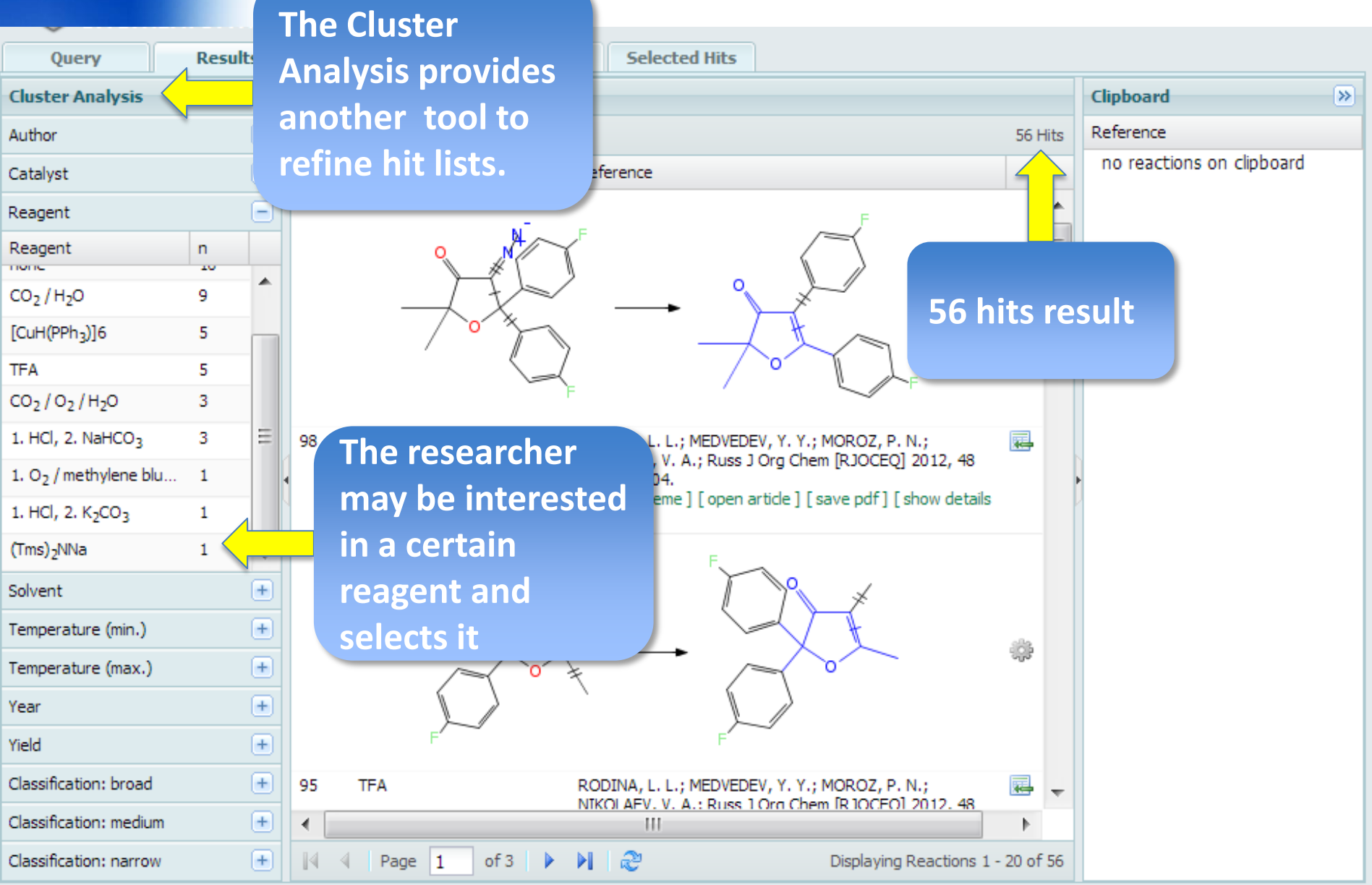

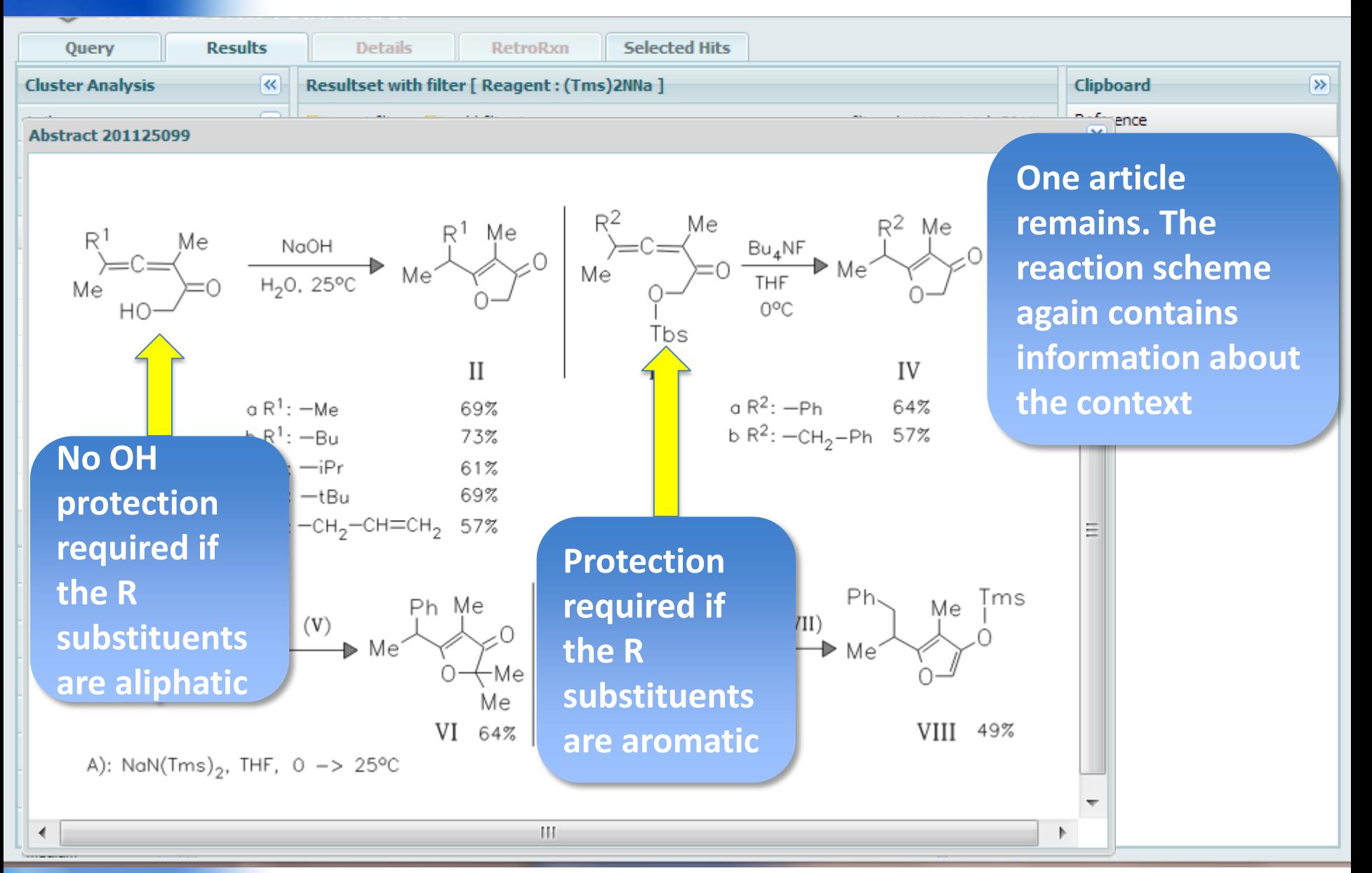

# Section 4: From RxnFinder to Wiley's Smart Article

**Use Case :** A research chemist who works on heterocycles wants to start from nicotinaldehyde as the reagent. The products shall have molecular weights in the range 300 to 500 Dalton (see Lipinsky's "Rule of 5" defining drug likeness with 5 criteria)

What has recently been published in the **Journal of Heterocyclic Chemistry** on this research field?

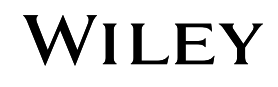

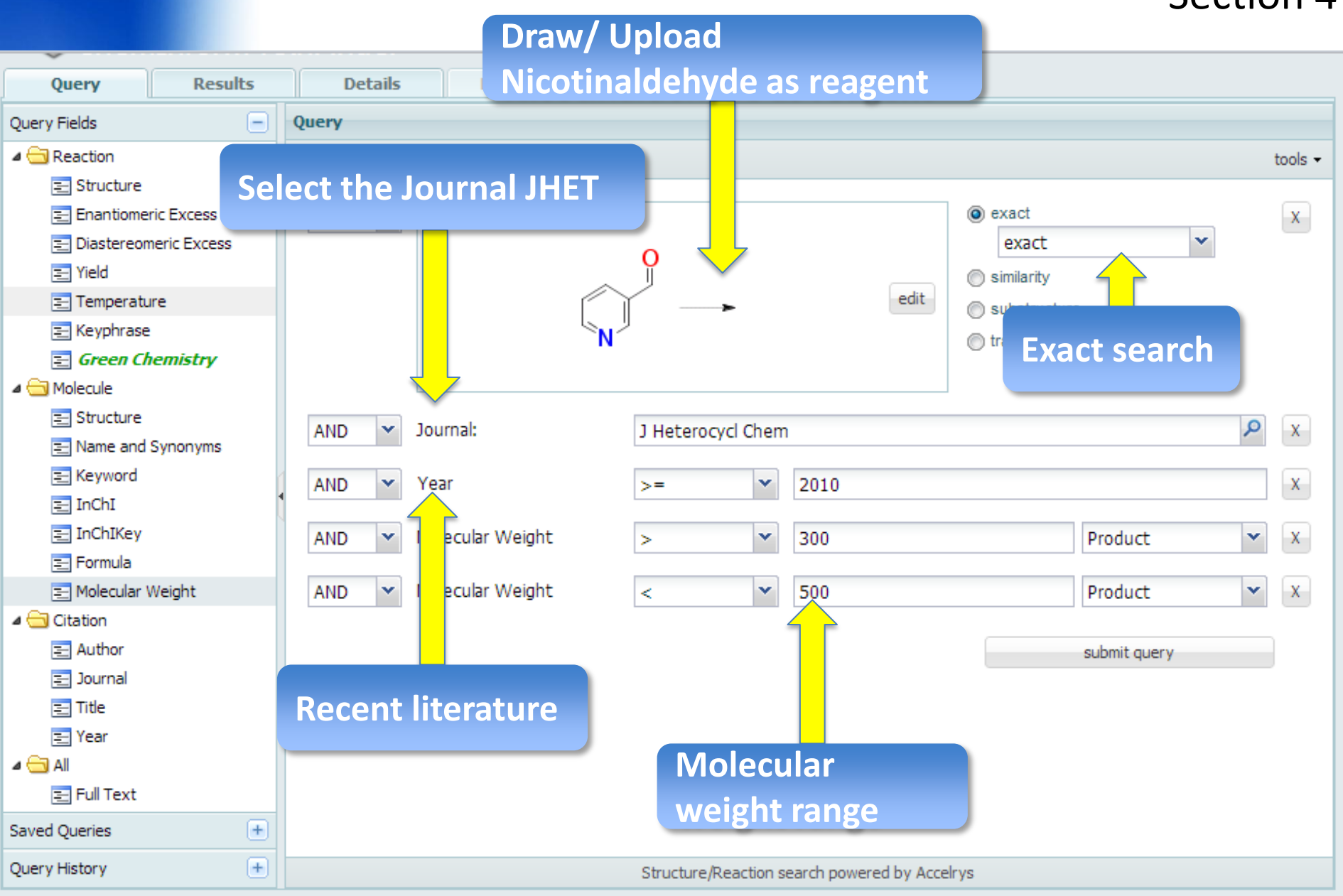

### WILEY

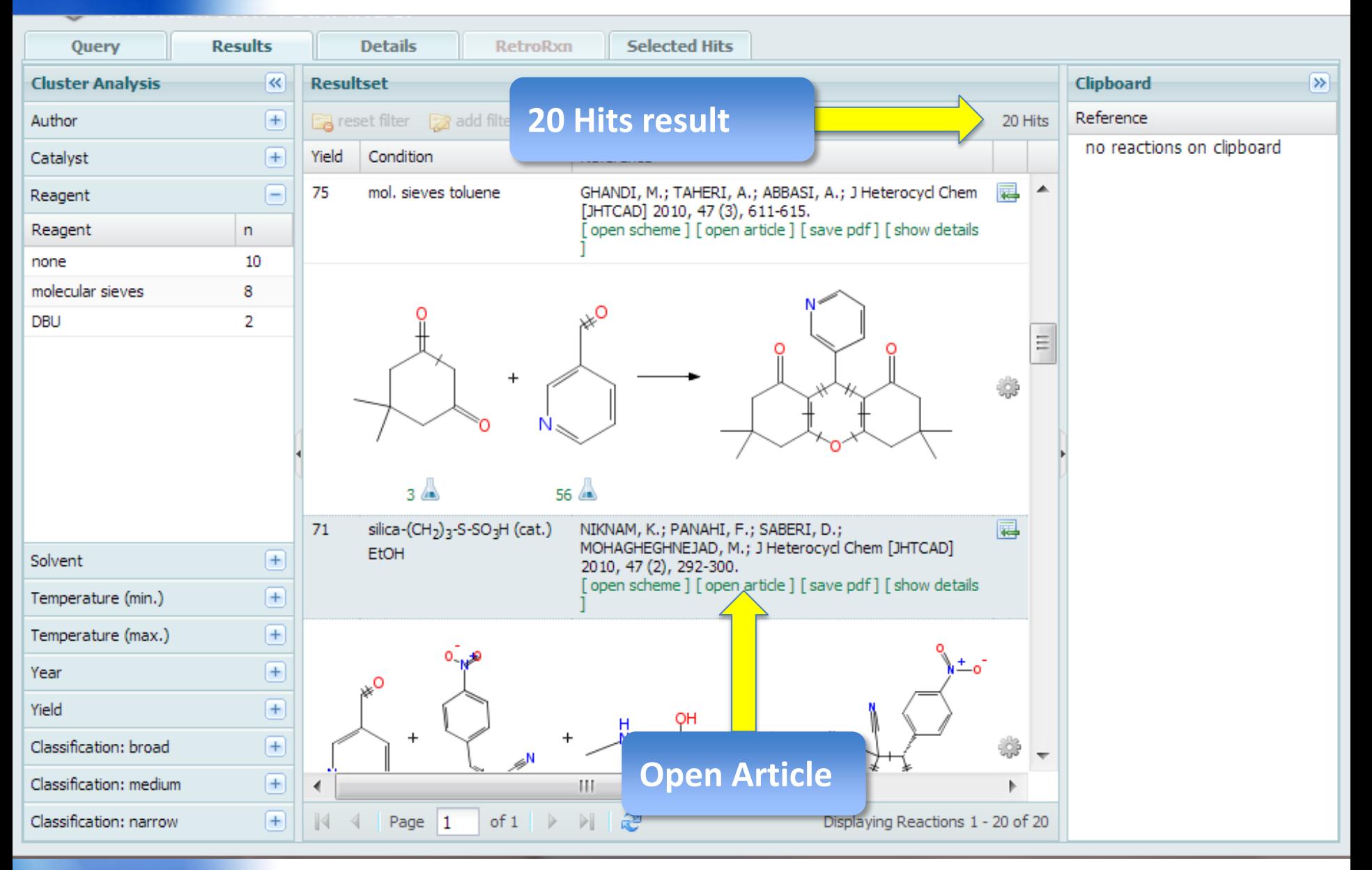

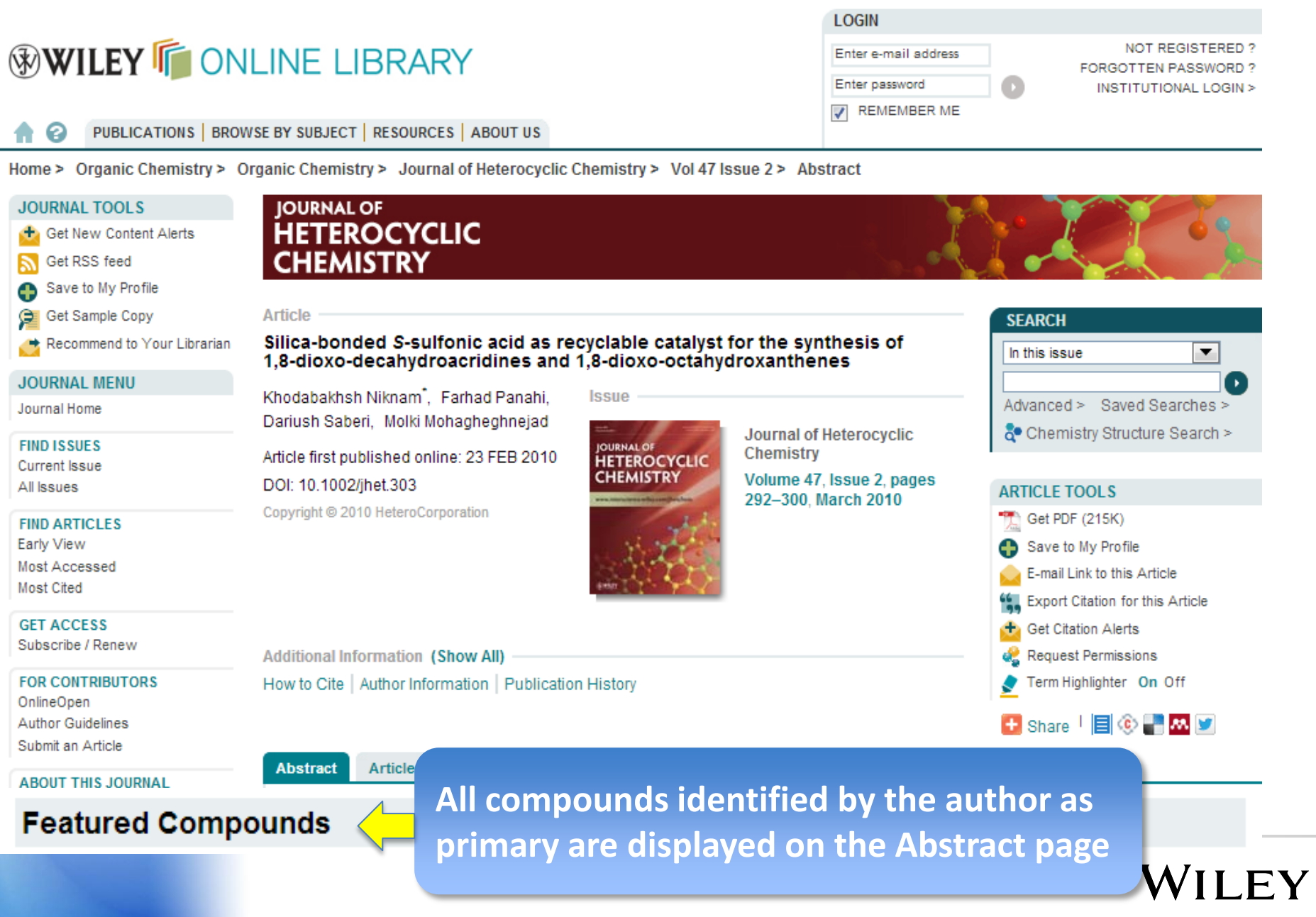

#### **Featured Compounds**

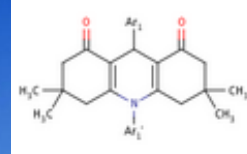

#### **The Featured Compounds are the <b>Section** Section 4 **Chemistry Gateway to Wiley Online**

#### **Library**

Molecular Formula: Not Available InChIKey: Not Available

View compound in article | Full details | Search this compound

**Exact structure search in Wiley Online Library**

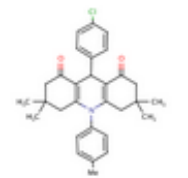

#### Compound 5a

Compound 5 Molecular Weight:

Molecular Weight: 474.034 Molecular Formula: C30H32CINO2 InChIKey: DCOWGQSTQYZTOB-UHFFFAOYSA-N View compound in article K

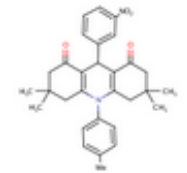

#### **Compound 5b**

Molecular Weight: 484.5861 Molecular Formula: C30H32N2O4 InChIKey: KKEFCOAMTHBVAX-UHFFFAOYSA-N View compound in article | Full details.

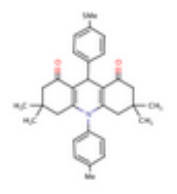

#### Compound 5c

Molecular Weight: 485.68 Molecular Formula: C31H35NO2S InChIKey: MYOSQCRLRGHSNO-UHFFFAOYSA-N View compound in article | Full details | Search this compound **Views all instances of the compound in the article** 

**Links to the compound record with properties, molfile export, external links to Google, PubChem, ChemSpider**

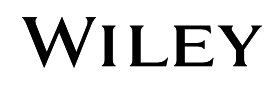

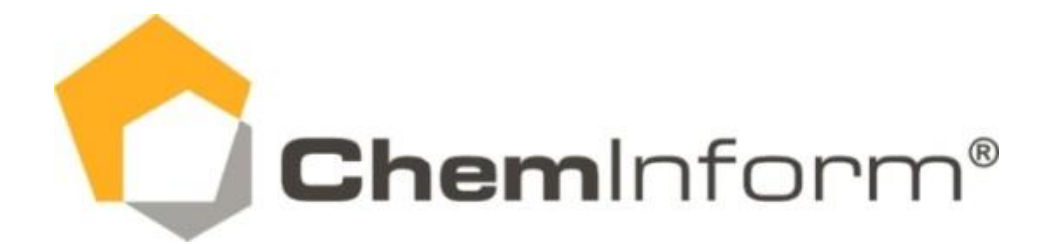

# **Unique Features:**

- $\triangleright$  Focus on NOVEL or improved methods, new reagents and catalysts.
- $\triangleright$  Full reaction schemes show the scope and limitations of the reaction, electronic, structural and stereochemical effects.
- $\triangleright$  Elimination of spurious or duplicated results through rigorous selection criteria.
- $\triangleright$  'Failed reactions' are also included (Yield = 0).

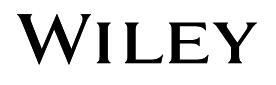

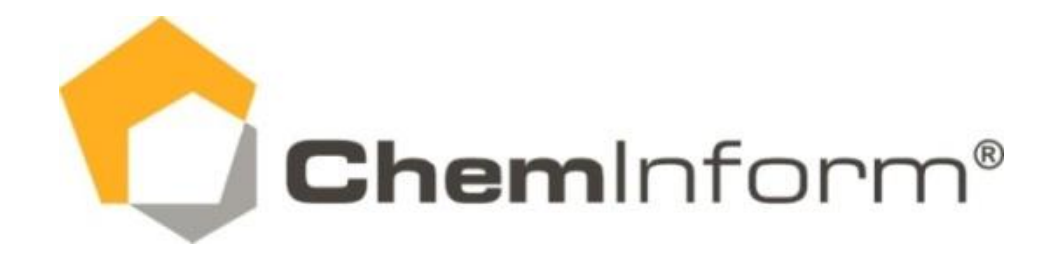

For more information see

# [www.rxnfinder.com](http://www.rxnfinder.com/)

Wiley Informations Services GmbH A company of John Wiley & Sons, Inc.

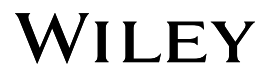